# Trimble NetRS - How to set up and take care of the UNAVCO NetRS campaign case in the field (case insert)

321 Jim Normandeau January 4, 2010 Trimble NetRS 1903

# Trimble NetRS - How to set up and take care of the UNAVCO NetRS campaign case in the field (case insert)

To see a larger version of either of the images below, right-click the image and select "View Image." To view or download a .pdf version click <u>here</u>.

### Please give the appropriate care and respect to this equipment from UNAVCO

Remember another project will be using it after you!

#### Take a minute to read the following . . .

DO NOT- Allow equipment to be treated rough or

DO NOT- Make any electrical connection you are

unsure of - ASK FIRST

**DO NOT**- Leave the case open or unprotected during rain or rough weather

**DO NOT**- Place any parts or components in your pockets, back pack etc. (you may loose them..)

DO NOT- Allow the receiver or other equip to be excessively exposed to the sun

<u>DO NOT-</u> Misplace the threaded plug for the pass through used during shipment

**DO NOT**- Disconnect, or cut wires to make modifications to the system

modifications to the system

DO NOT- Crimp or kink the antenna cable

DO NOTOver tighten the pass-though or the travel

plug just snug plus about 1/4 turn

### DO NOT ship or transport with the battery connected!!!

Disconnect and protect the battery terminals from being shorted!

DO- Be very careful to avoid damage to wiring or antenna cable when closing the case!

<u>DO-</u> Screw the pass through connectors into the portals <u>before</u> connecting them to internal or external leads.

<u>DO</u>- Remove the solar and antenna pass throughconnectors after use, and the return the plug to the portal holes for transport.

<u>DO-</u> Disconnect the GPS Receiver and all other equipment prior to transport.

DO- Carefully COIL the antenna cable and other wires, to avoid them being pinched, kinked or damaged.

<u>DO-</u> Pack everything in the case carefully, neatly and securely to avoid damage while the system is in transit

<u>DO</u>- Be sure ALL parts and equipment remain with the system case as you received it, so it will be there when you return it.

DO- Be certain you connect the battery properly, and tightly:

RED to Positive(+) and BLACK to Negative(-)

#### DO- Connect like colors:

Red to Red ... Positive electrical
Black to Black ... Negative electrical
Blue to Blue ... Solar panel
White to White ... Extra or an external
Battery (if used)

Please send us any notes or comments on <u>this</u> system by including them on a separate sheet and placing inside the case upon return.

See assembly guide on reverse.

THANK YOU!

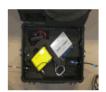

Complete System Setup

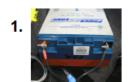

First Connect Battery. Ensure + Red, - Black!!!

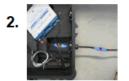

Then Connect the Solar Panel With The Pass-Through

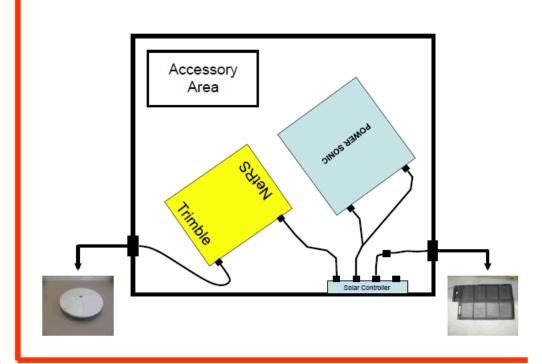

3.

Next Connect the Antenna Cable With the Pass-Through

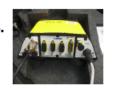

Finally Connect the Power Cable to the Receiver

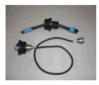

\*\*Solar (top) and Antenna (bottom) Pass-Throughs\*\*

#### Online URL:

https://kb.unavco.org/article/trimble-netrs-how-to-set-up-and-take-care-of-the-unavco-netrs-campaign-case-in-the-field-case-insert-321.html